iRODS - Second Generation Data Management Software or DataGrids 2.0

### **Mark Conrad,** Archives Specialist, Electronic Records Archives, NARA

### **Richard Marciano**, Director, Sustainable Archives & Library Technologies, DICE group, UCSD

## What are Data Grids?

Data Grids are "middleware services"

Software that sits between applications and data sources

So, What?

Data Grids allow you to access data:

In any format

an<br>Ma

- □ Files, databases, streams, web, programs,...
- □ Documents, images, data, sensor packets, tables,...
- **Stored in any type of storage system** 
	- **□** File Systems, tape silos, object ring buffers, sensor streams,…
	- Stored anywhere over a wide area network
		- **□** Across organizational, administrative and security boundaries
- *Without having to know the system addresses, paths, protocols, commands, etc. needed to retrieve it!*

### **□** Scalability

- **Millions of files**
- **Petabytes of Data**
- **O** Evolvability
	- **I** Infrastructure Independence
	- . . Across Generations of Software
- $\square$  Extensibility
	- **Deal with Technologies not yet Dreamed of**

- □ Collections Managed by the DICE Group:
	- $\overline{\phantom{a}}$ 1+PetaBytes, 170+ Million files
	- П Multi-disciplinary Scientific Data
		- □ Astronomy, Cosmology
		- П Neuro Science, Cell-Signalling & other Bio-medical Informatics
		- **□** Environmental & Ecological Data
		- $\Box$ Educational (web) & Research Data (Chem, Phys,…)
		- □ Earthquake Data, Seismic Simulations
		- П Real-time Sensor Data
	- Growing at 1TB a day
	- $\overline{\phantom{a}}$  Supporting large projects: TPAP, TeraGrid, NVO, SCEC, SEEK/Kepler, GEON, ROADNet, JCSG, AfCS, SIO Explorer, SALK, PAT …

## □ TPAP - NARA Transcontinental Persistent Archive Prototype

□ Federation of Seven Independent Data Grids

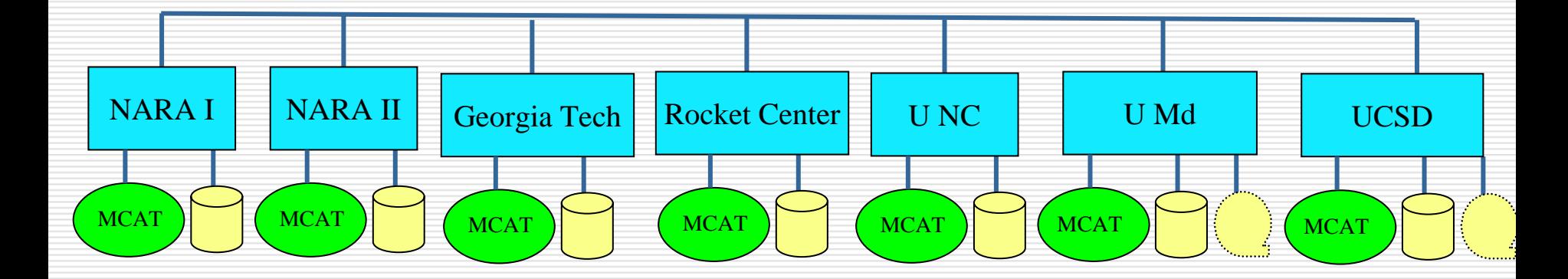

Extensible Environment, can federate with additional research and education sites. Each data grid uses different vendor products.

## Ten Years of Data Grid 1.0 - What's Missing

- **□ Automatic Policy Execution** 
	- **Increasing Scale**
	- **Managing System Administration**
	- **N** Visualization
	- **Number** Virtualization
	- **Customization**

## Data Grids 2.0 – Policies in Action!

Specify Policies "Make X Copies of Accessioned Records"

Break Policies Down into Rules"Put one copy at Rocket Center" "Put one copy at UCSD" "Verify Copies are Identical"

Break Rules Down into Micro-Services

- "Put one copy at Rocket Center."
	- **□** Read File
	- **□** Copy File
	- □ Create Checksum
	- □ Copy Checksum

 $\square$  Etc.

**Contract** 

Micro-Services Can Be Combined into Complex Workflows

Execute them: Periodically, On-demand, Delayed Start, Anywhere on the network

## Rule-based Data Management

## **□ Associate Rules with Combinations of:**

- **Data Objects**
- **Collections**
- **User Groups**
- Storage Systems
- **O** For Example:
	- **Particular User Groups when Accessing a** Particular Collection

## Demo Time!

## □ If the Internet Pixies Cooperate...

## □ Otherwise We Have More Slides!

# iRODS Browser

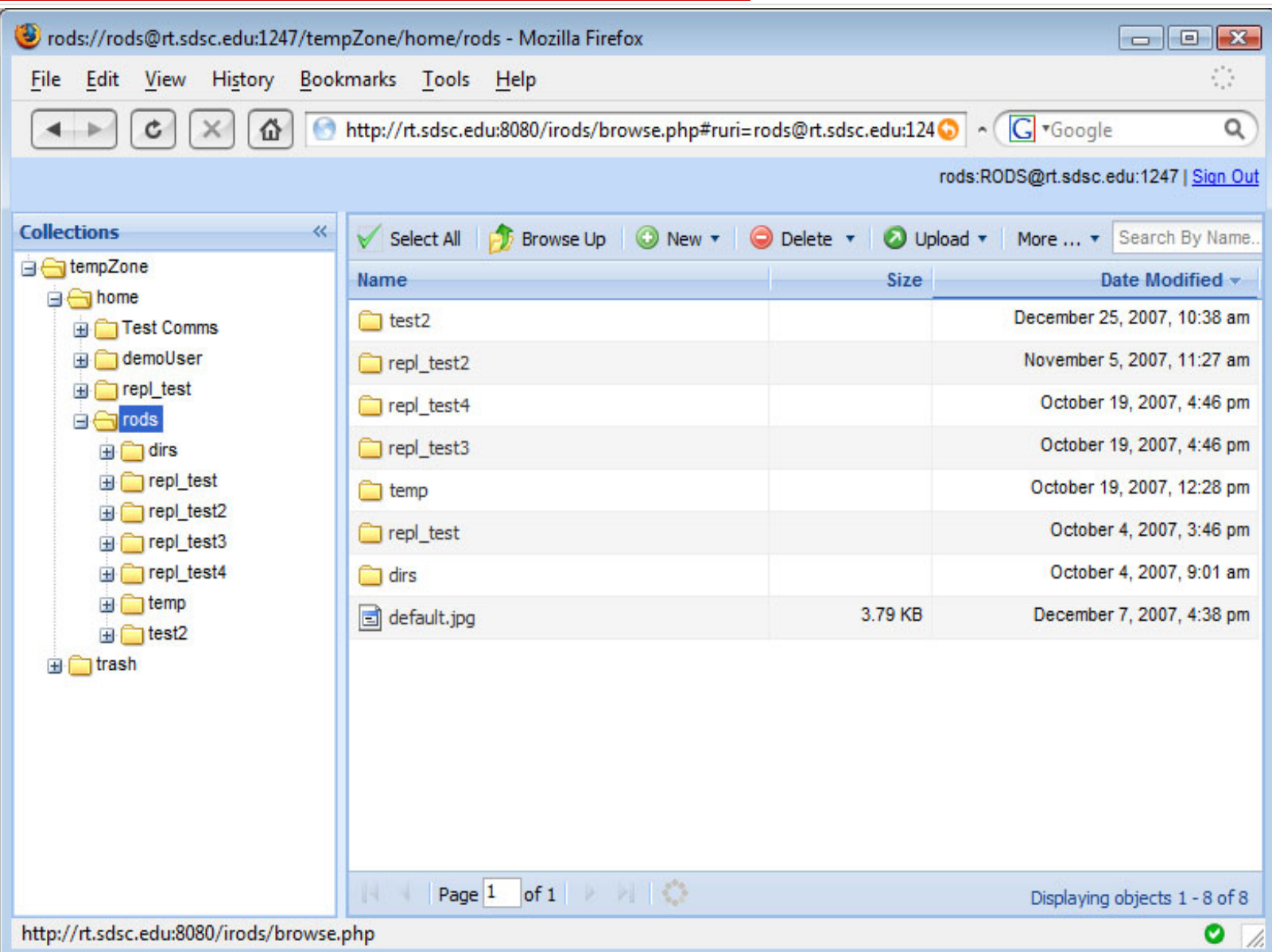

### Environment Used for the Demos

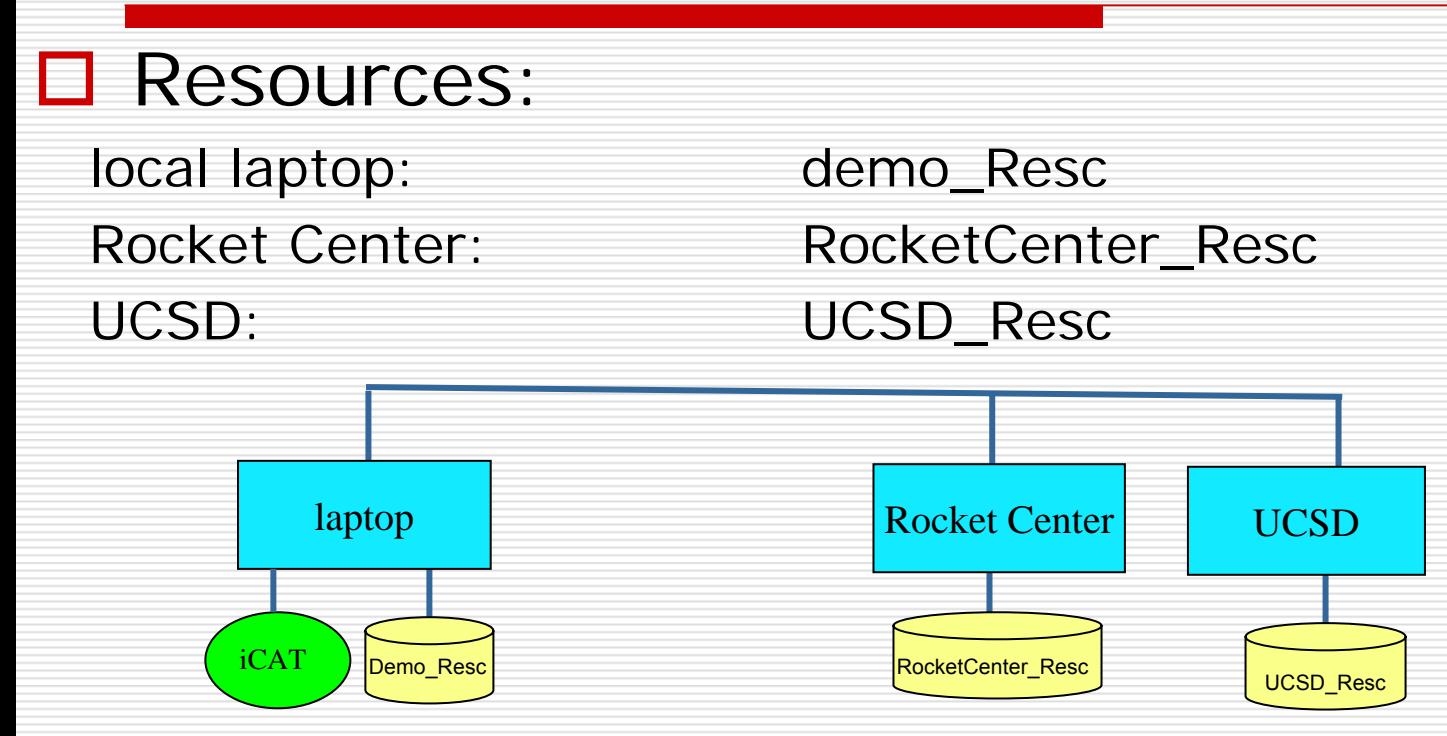

□ Collections: under /tempZone/home/National\_Archives

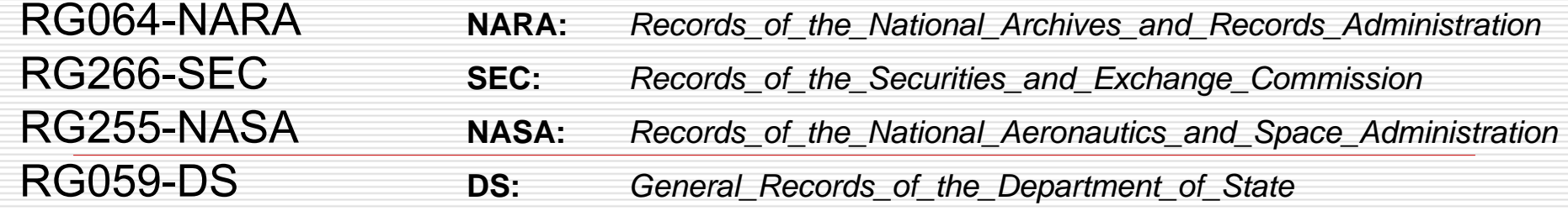

# Preview of Demos

### **Q** Rules w. Collections:

- Make X Copies of Each Record on Accession and Distribute them Geographically
- Make X Copies After a Specified Delay
- **□ Rules w. Data Objects:** 
	- **Nombia Proprish I** Verify that the Copies are Identical
	- **Notally 19 Verify that the File has not been Corrupted**
	- Extract Metadata
- **Q** Rules w. Collections:
	- **E** Automated Reference

## Rules w. Collections

- □ Make X Copies of Each Record on Accession and Distribute them **Geographically** 
	- **Upon a "put" operation into collection:** *"RG064-NARA"* on the Rocket Center Resource
	- *…*automatically put a copy into collection:
		- *"RG064-NARA"* on the UCSD Resource

#### **\$ ls**

emailrule.ir email.tag sample.email test.txt

#### **\$ ipwd**

/tempZone/home/National\_Archives:

#### **\$ ils**

/tempZone/home/National\_Archives:

C- /tempZone/home/National\_Archives/RG064-NARA

- C- /tempZone/home/National\_Archives/RG266-SEC
- C- /tempZone/home/National\_Archives/RG255-NASA
- C- /tempZone/home/National\_Archives/RG059-DS

#### **\$ ils RG064-NARA**

/tempZone/home/National\_Archives/RG064-NARA:

#### **\$ iput –R RocketCenter\_Resc test.txt RG064-NARA**

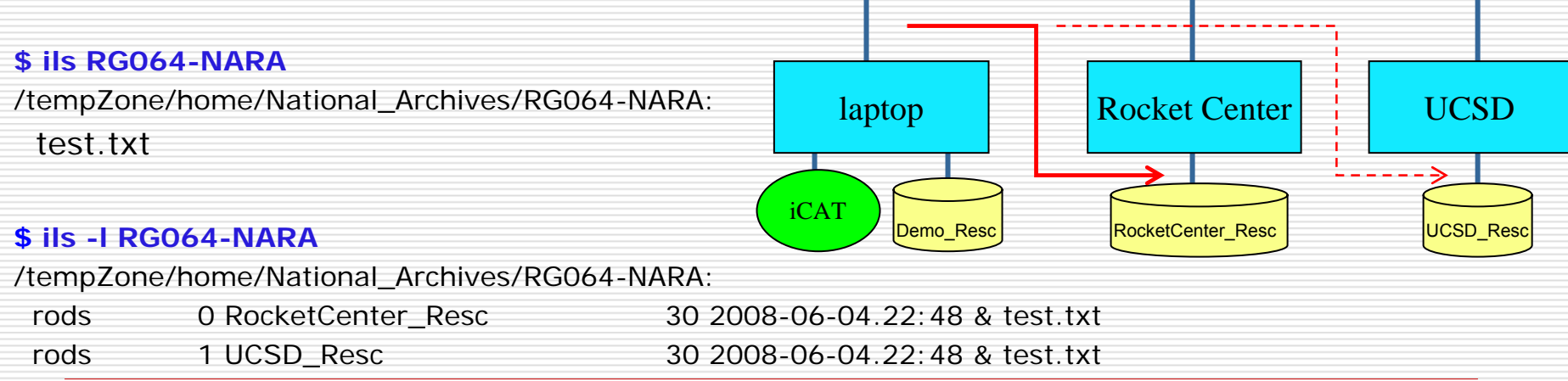

# Rules w. Collections & Delayed Start

■ Make X Copies After a Specified Delay

an<br>Ma Upon a "put" operation into collection:

*"RG266-SEC" on the UCSD Resource*…automatically put a copy into the *"RG266-SEC" collection* on the Rocket Center Resource

Delay this replication by 1 minute

an<br>Ma

#### **\$ ils**

#### /tempZone/home/National\_Archives:

- C- /tempZone/home/National\_Archives/RG064-NARA
- C- /tempZone/home/National\_Archives/RG266-SEC
- C- /tempZone/home/National\_Archives/RG255-NASA
- C- /tempZone/home/National\_Archives/RG059-DS

#### **\$ ils RG266-SEC**

/tempZone/home/National\_Archives/RG266-SEC:

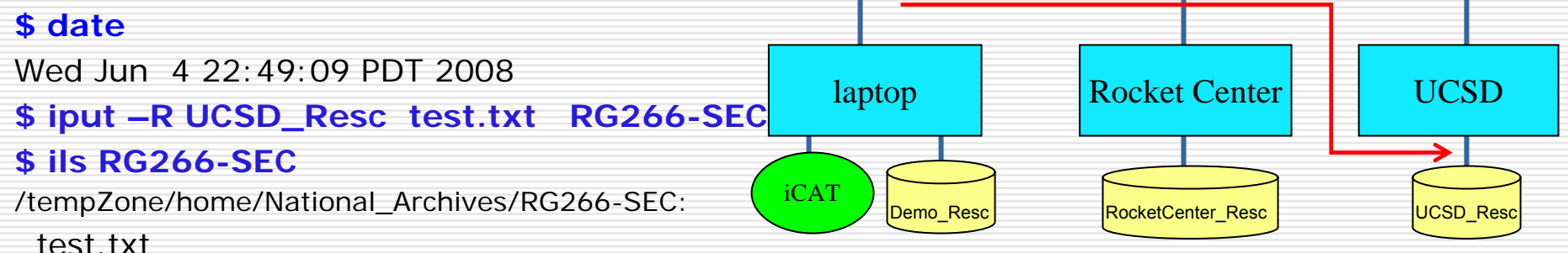

#### **\$ ils -l RG266-SEC**

/tempZone/home/National\_Archives/RG266-SEC:

rods 0 UCSD\_Resc 30 2008-06-04.22:49 & test.txt

#### **\$ iqstat**

#### id name

10159 msiSysReplDataObj(RocketCenter\_Resc,null)

#### **\$ date**

Wed Jun 4 22:51:38 PDT 2008

#### **\$ iqstat**

No delayed rules pending for user rods

#### **\$ date**

Wed Jun 4 22:51:44 PDT 2008

#### **\$ ils RG266-SEC**

/tempZone/home/National\_Archives/RG266-SEC: test.txt

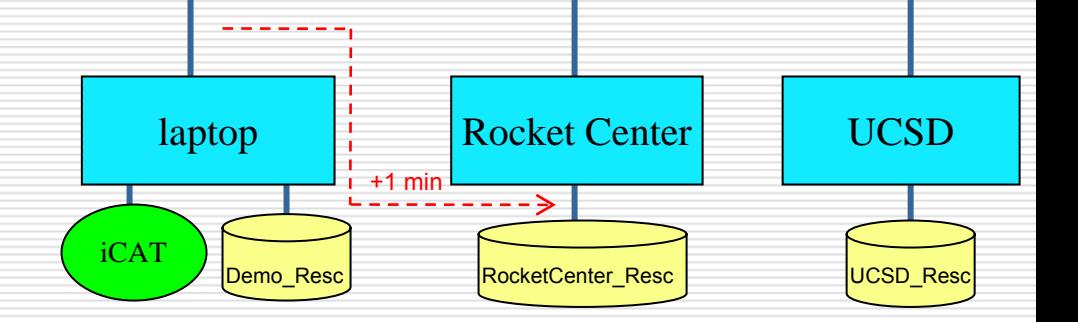

#### **\$ ils -l RG266-SEC**

/tempZone/home/National\_Archives/RG266-SEC:

- 
- rods 1 RocketCenter\_Resc 30 2008-06-04.22:51 & test.txt

rods 0 UCSD\_Resc 30 2008-06-04.22:49 & test.txt

# Rules w. Data Objects

■ Verify that the Copies are Identical

- create a checksum on the client side
- $\blacksquare$  transfer the data onto the server
- $\mathcal{L}(\mathcal{L})$  read the server copy and compute the checksum
- **D** verify that both checksums match
- **P** register the checksum in the iCAT
- Verify that the file has not been corrupted at regular points in the lifetime of the file

#### **\$ iput -vK –R RocketCenter\_Resc test.txt RG255-NASA**

test.txt 0.000 MB | 0.012 sec | 0 thr | 0.002 MB/s

#### **\$ ichksum -K RG255-NASA/test.txt**

test.txt 5c90eb3be2957f48a43cf9e4db8ad600

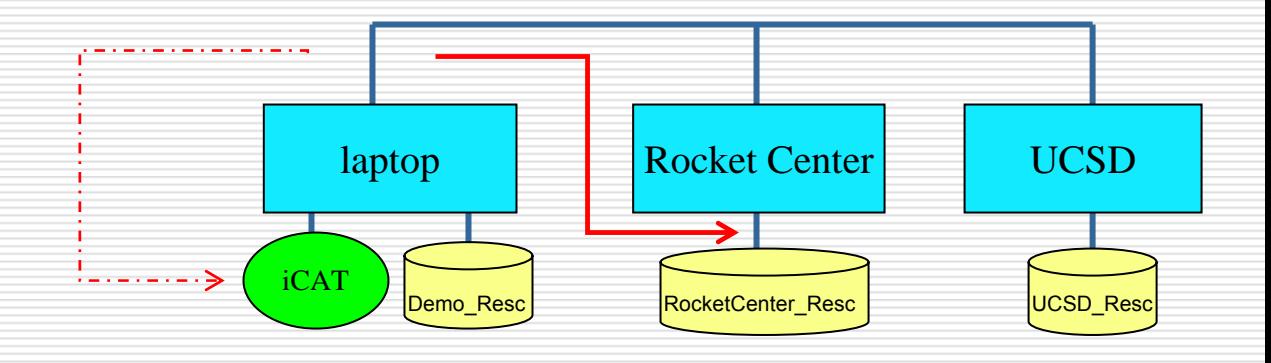

# Rules w. Data Objects

## **□ Extracting Metadata Apply a tag onto a data file in collection:** *RG255-NASA*

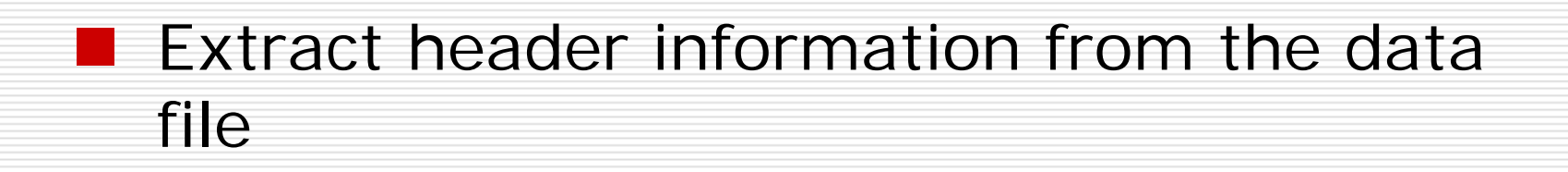

■ Register the header information as metadata in iCAT associated with the data file

#### **\$ ils RG255-NASA**

/tempZone/home/National\_Archives/RG255-NASA:

#### **\$ ls**

emailrule.ir email.tag sample.email test.txt

#### **\$ cat sample.email**

Date: Wed, 4 Jun 2008 07:37 AM From: Charlotte Walters <cwalters@unm.edu>To: mark.conrad@nara.gov, marciano@sdsc.edu Subject: DigIn conference Mark & Richard, Just got a request for your bios...Please send them ASAP OR I will make up something very juicy! See you soon! Thanks, CharlotteCharlotte A. WaltersPolitical ArchivesCSWR/Special Collections University Libraries MSC05 3020University of New Mexico Albuquerque, NM 87131-0001 505.277.3279

#### **\$ cat email.tag**

<PRETAG>X-Mailer: </PRETAG>Mailer User<POSTTAG>

</POSTTAG>

<PRETAG>Date: </PRETAG>Sent Date<POSTTAG>

</POSTTAG>

<PRETAG>From: </PRETAG>Sender<POSTTAG>

</POSTTAG>

<PRETAG>To: </PRETAG>Primary Recipient<POSTTAG>

</POSTTAG>

<PRETAG>Cc: </PRETAG>Other Recipient<POSTTAG>

</POSTTAG>

<PRETAG>Subject: </PRETAG>Subject<POSTTAG>

</POSTTAG>

<PRETAG>Content-Type: </PRETAG>Content Type<POSTTAG>

</POSTTAG>

#### **\$ iput –R RocketCenter\_Resc sample.email RG255-NASA**

**\$ iput –R RocketCenter\_Resc email.tag RG255-NASA**

#### **\$ ils RG255-NASA**

/tempZone/home/National\_Archives/RG255-NASA:

email.tag

sample.email

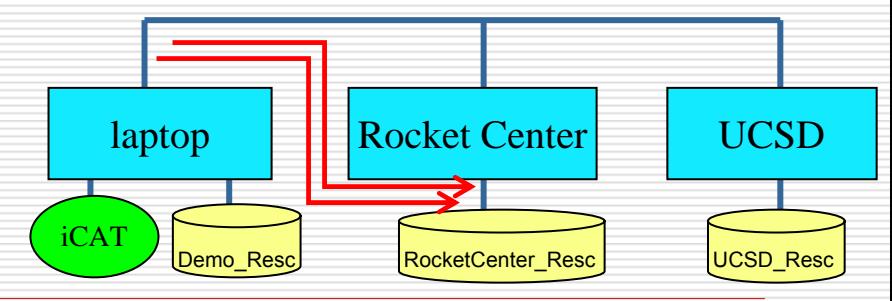

#### **\$ imeta ls -d RG255-NASA/sample.email**

AVUs defined for dataObj RG255-NASA/sample.email: None

#### **\$ irule -F emailrule.ir**

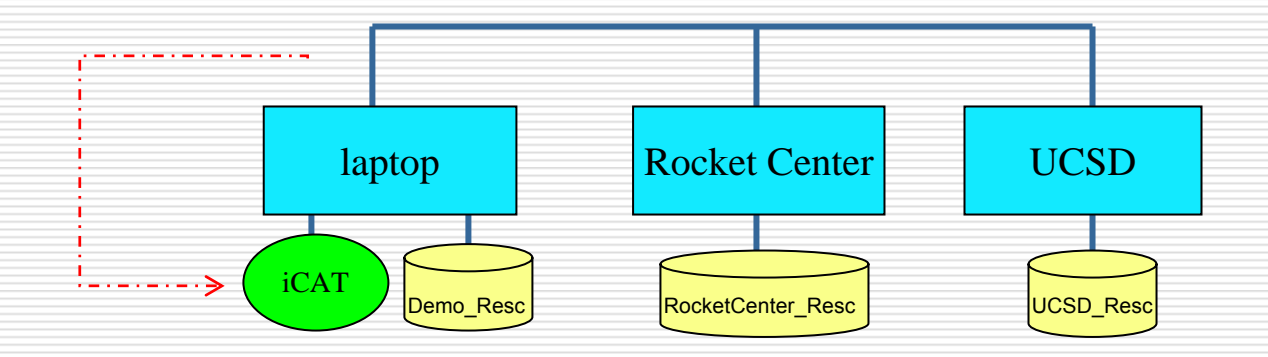

#### **\$ imeta ls -d RG255-NASA/sample.email**

AVUs defined for dataObj RG255-NASA/sample.email:

----

attribute: **Primary Recipient**

value: mark.conrad@nara.gov, marciano@sdsc.edu

units:----

attribute: **Sender**value: Charlotte Walters <cwalters@unm.edu>units:----

attribute: **Sent Date**value: Wed, 4 Jun 2008 07:37 AM units:

----

attribute: **Subject** value: DigIn conference units:

----

# Rules w. Collections & Notification

## **□** Automated Reference

Upon a "put" operation into collection:

## **"RG059-DS"**

…send mail to:

*"marciano@diceresearch.org"*

#### **\$ ils**

#### /tempZone/home/National\_Archives:

- C- /tempZone/home/National\_Archives/RG064-NARA
- C- /tempZone/home/National\_Archives/RG266-SEC
- C- /tempZone/home/National\_Archives/RG255-NASA
- C- /tempZone/home/National\_Archives/RG059-DS

#### **\$ iput –R RocketCenter\_Resc test.txt RG059-DS**

#### **\$ ils RG059-DS**

/tempZone/home/National\_Archives/RG059-DS:

test.txt

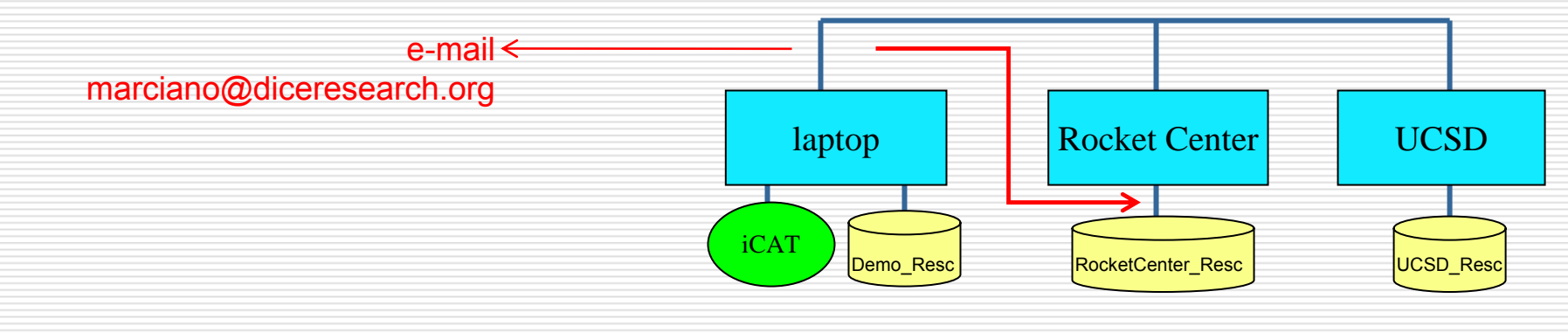

### Notification of Collection Accretion delivered…

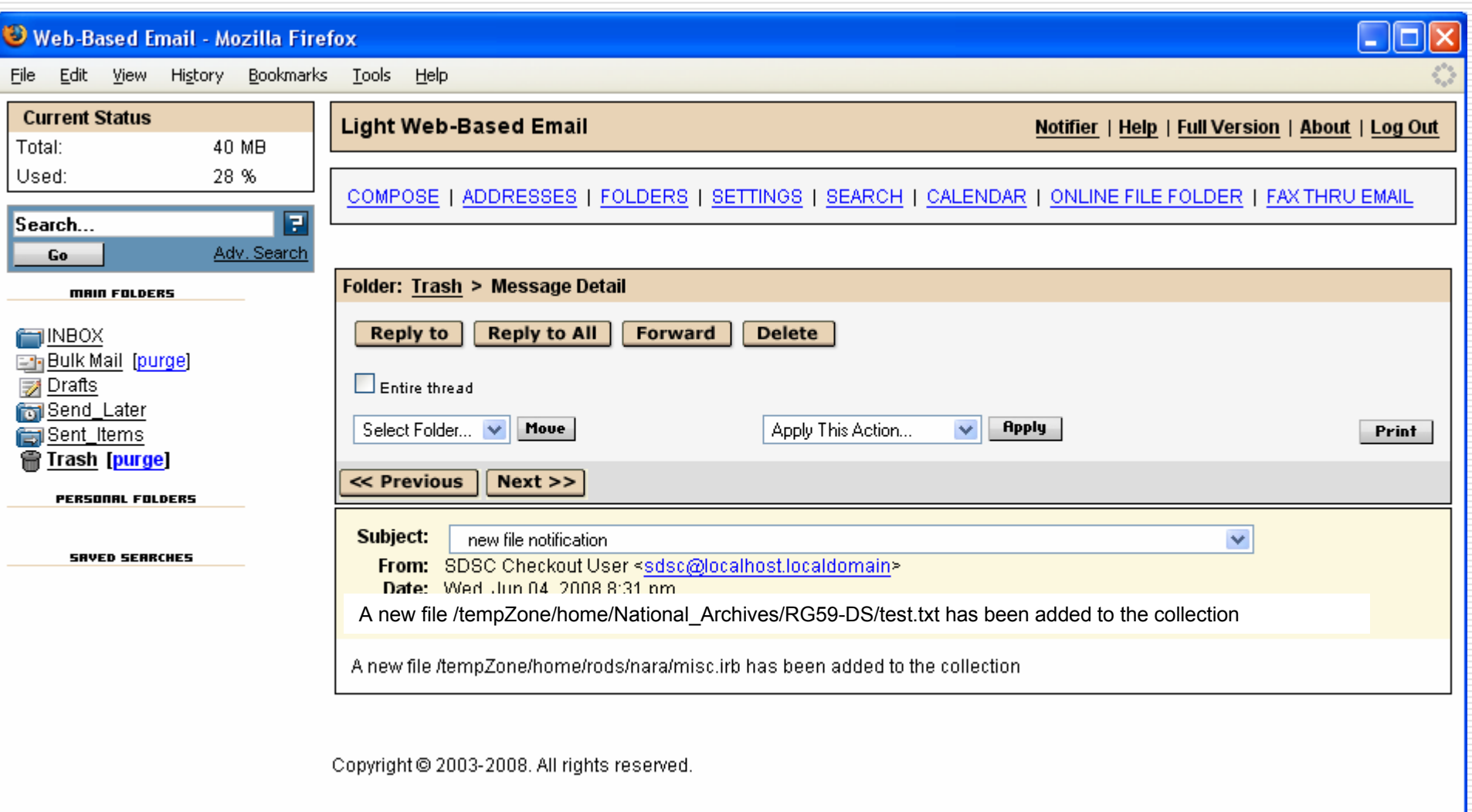

## For More Information

**Mark Conrad**ERA Researchmark.conrad@nara.gov <http://www.archives.gov/era/>

**Richard Marciano**DICE Group marciano@diceresearch.org [http://www.DiceResearch.org](http://www.diceresearch.org/)